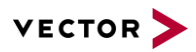

# How To Convert a Hex String to Binary Coded Decimal (BCD) with CASL

2020-07-22 Support Note SN-IMC-1-064

Author(s) Himmel, Steve Restrictions **Public Document** 

# **Table of Contents**

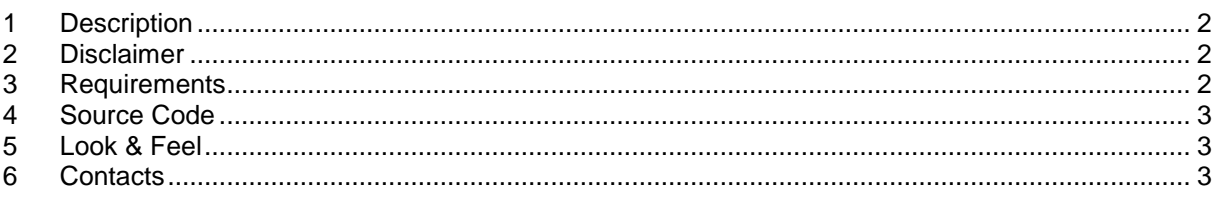

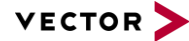

### <span id="page-1-0"></span>**1 Description**

This script reads data fields from formatted input string and converts it to BCD (binary coded decimal).

#### **Attention:**

- **>** Input format: hex
- **>** Output format: dec

<span id="page-1-1"></span>This script works with input values from 0 to 99.

### **2 Disclaimer**

Permission is hereby granted, free of charge, to any person obtaining a copy of this function and/or script and associated documentation files (the "Software"), to deal in the Software without restriction, including without limitation the rights to use, copy, modify, merge, publish, distribute, sublicense, and/or sell copies of the Software, and to permit persons to whom the Software is furnished to do so, subject to the following conditions:

The above copyright notice and this permission notice shall be included in all copies or substantial portions of the Software.

THE SOFTWARE IS PROVIDED "AS IS", WITHOUT WARRANTY OF ANY KIND, EXPRESS OR IMPLIED, INCLUDING BUT NOT LIMITED TO THE WARRANTIES OF MERCHANTABILITY, FITNESS FOR A PARTICULAR PURPOSE AND NONINFRINGEMENT. IN NO EVENT SHALL THE AUTHORS OR COPYRIGHT HOLDERS BE LIABLE FOR ANY CLAIM, DAMAGES OR OTHER LIABILITY, WHETHER IN AN ACTION OF CONTRACT, TORT OR OTHERWISE, ARISING FROM, OUT OF OR IN CONNECTION WITH THE SOFTWARE OR THE USE OR OTHER DEALINGS IN THE SOFTWARE.

## <span id="page-1-2"></span>**3 Requirements**

You have to define an input String (e.g. qString like in the example project):

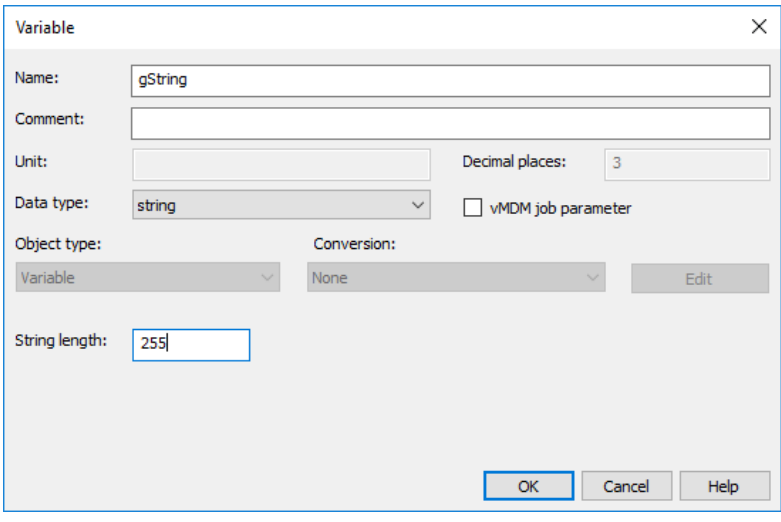

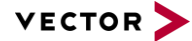

### <span id="page-2-0"></span>**4 Source Code**

```
/*---------------------------------------------------------------------------
 Name: String2BCD
|
 Description: This script reads data fields from formatted input string and
                   converts it to BCD (binary coded decimal)
|
 Glob. Variables: gString
|
 Functions: sscan()
| 
 Attention: create global variable (gString)
|
 Execution: The script is started when you press the button 'Start Script'
| 
|
 Developed by: Vector Informatik GmbH / PMC
|
              --------------------------------------------------------------------------*/
```

```
byte dec;
byte bcd;
byte high nibble;
byte low nibble;
```

```
sscan(gString, "%d", dec);
high_nibble = dec / 10;
low nibble = dec % 10;
bcd = (high\ nibble \leq 4) + low\ nibble;Write("bcd = d", bcd);
```
# <span id="page-2-1"></span>**5 Look & Feel**

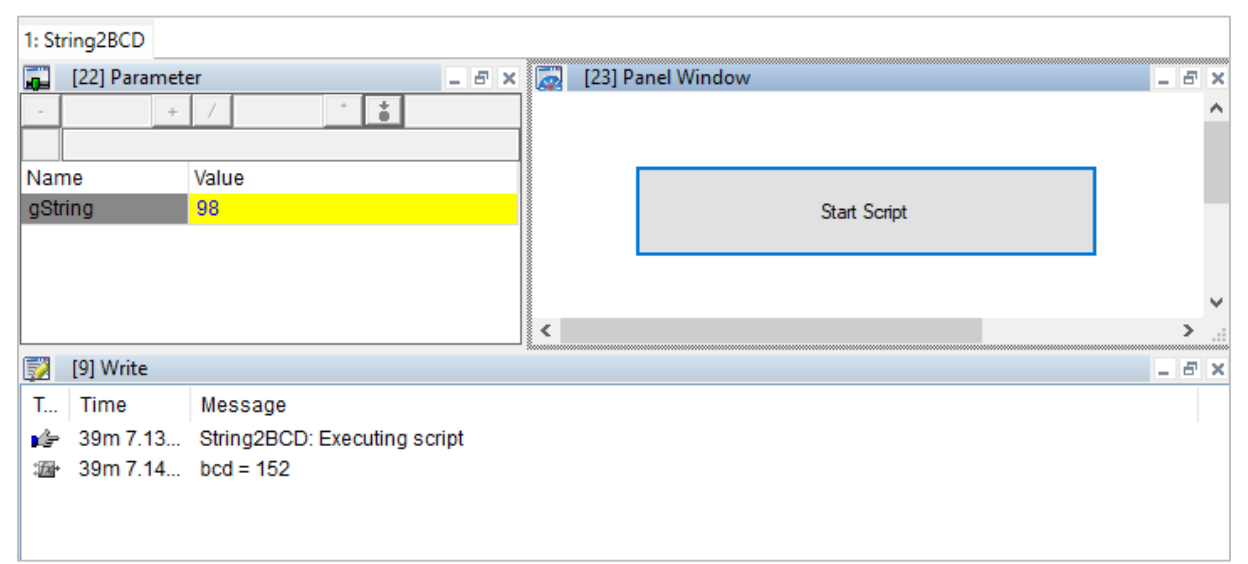

<span id="page-2-2"></span>Figure 1: Example Page

# **6 Contacts**

For support related questions please address to the support contact for your country [https://www.vector.com/int/en/company/contacts/support-contact/.](https://www.vector.com/int/en/company/contacts/support-contact/)